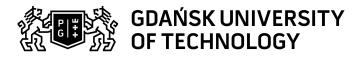

## Subject card

| Subject name and code                                                                                                    | Basics of Engineering Programming, PG 00060328                                                                                                    |                                                                                                    |                                                                                                    |                                        |                                                                                                    |                               |         |          |
|----------------------------------------------------------------------------------------------------|----------------------------------------------------------------------------------------------------|----------------------------------------------------------------------------------------------------|----------------------------------------------------------------------------------------------------|----------------------------------------|----------------------------------------------------------------------------------------------------|-------------------------------|---------|----------|
| Field of study                                                                                                    | Civil Engineering                                                                                                    |                                                                                                    |                                                                                                    |                                        |                                                                                                    |                               |         |          |
| Date of commencement of studies                                                                                                    | October 2022                                                                                                    |                                                                                                    | Academic year of realisation of subject                                                                                               |                                        | 2022/2023                                                                                                    |                               |         |          |
| Education level                                                                                                    | first-cycle studies                                                                                                    |                                                                                                    | Subject group                                                                                                    |                                        |                                                                                                    |                               |         |          |
| Mode of study                                                                                                    | -                                                                                                    |                                                                                                    | Mode of delivery                                                                                                    |                                        | at the university                                                                                                    |                               |         |          |
| Year of study                                                                                                    | 1                                                                                                    |                                                                                                    | Language of instruction                                                                                                    |                                        | Polish                                                                                                    |                               |         |          |
| Semester of study                                                                                                    | 2                                                                                                    |                                                                                                    | ECTS credits                                                                                                    |                                        | 1.0                                                                                                    |                               |         |          |
| Learning profile                                                                                                    | general academic profile                                                                                                    |                                                                                                    | Assessment form                                                                                                    |                                        | assessment                                                                                                    |                               |         |          |
| Conducting unit                                                                                                    | Department of Mechanics of Materia                                                                                                    |                                                                                                    |                                                                                                    |                                        |                                                                                                    | and Environmental Engineering |         |          |
| Name and surname                                                                                                    | Subject supervisor                                                                                                    |                                                                                                    | dr inż. Łukasz                                                                                                    |                                        |                                                                                                    |                               |         | <u> </u> |
| of lecturer (lecturers)                                                                                                    | Teachers                                                                                                    |                                                                                                    |                                                                                                    |                                        |                                                                                                    |                               |         |          |
| Lesson types and methods                                                                                                    | Lesson type                                                                                                    | Lecture                                                                                                    | Tutorial                                                                                                    | Laboratory                             | Projec                                                                                                    | t                             | Seminar | SUM      |
| of instruction                                                                                                    | Number of study hours                                                                                                    | 0.0                                                                                                    | 0.0                                                                                                    | 0.0                                    | 0.0                                                                                                    |                               | 0.0     | 0        |
|                                                                                                    | E-learning hours inclu                                                                                                    | ided: 0.0                                                                                                    |                                                                                                    |                                        |                                                                                                    |                               |         |          |
| Learning activity and number of study hours                                                                                                    | Learning activity                                                                                                    | Participation i<br>classes include<br>plan                                                                                                    |                                                                                                    |                                        | Self-study                                                                                                    |                               | SUM     |          |
|                                                                                                    | Number of study hours                                                                                                    | 0                                                                                                    |                                                                                                    | 0.0                                    |                                                                                                    | 0.0                           |         | 0        |
| Subject objectives                                                                                                    | <ul> <li>learning the basics of engineering programming in MATLAB and Python</li> <li>learning to use MATLAB and Python to solve basic data analysis problems</li> <li>presentation of the basic capabilities of Ms Excel sheets for data analysis</li> </ul> |                                                                                                    |                                                                                                    |                                        |                                                                                                    |                               |         |          |
| Learning outcomes                                                                                                    | Course out                                                                                                    | Course outcome Subject outcome Method of verification                                                                                                    |                                                                                                    |                                        |                                                                                                    |                               |         |          |
|                                                                                                    | [K6_U05] Conducts research (obtaining information, simulations, experimental methods) in the field of construction in order to solve specific tasks and report research results.                                                                              |                                                                                                    | The student is able to solve engineering problems related to the basic principles of physics and the processing of experimental data. |                                        | [SU1] Assessment of task fulfilment [SU3] Assessment of ability to use knowledge gained from the subject [SU4] Assessment of ability to use methods and tools [SU5] Assessment of ability to present the results of task |                               |         |          |
| [K6_W05] Demonstrate knowledge and understanding of research methods (obtaining information, simulations, experimental methods) in the field of civil engineering. |                                                                                                    | initialize variables and is able to distinguish between their types. The student is able to use mathematical operators and perform matrix operations in MATLAB and Python. The student knows the basics of logic in programming and is able to write conditional "if" statements. The student can use the "while" and "for" loops. The student is able to use the built-in functions of the environment and is able to write his own functions. The student is able to use external files and calculate basic statistical quantities. The student knows the basics of drawing graphs and two basic numerical methods: trapezoid integration and linear approximation. |                                                                                                    | contained in written work and projects |                                                                                                    |                               |         |          |

Data wygenerowania: 10.04.2025 15:20 Strona 1 z 4

| Subject contents                | 1. Installation and configuration of the environment. Basic information on its operation.2. Presentation of the basic types of variables and mathematical operators. Vectors and matrix operations.3. Logic in MATLAB and Python. Presentation of logical operators and conditional if statement. Using while and for loops.4. Functions in MATLAB and Python.5. Basics of data analysis - presentation of basic statistical values. Loading data from external files and drawing charts. Two basic numerical methods: trapezoid integration and linear approximation. |                                                                                              |                               |  |
|---------------------------------|----------------------------------------------------------------------------------------------------|----------------------------------------------------------------------------------------------|-------------------------------|--|
| Prerequisites and co-requisites | Mathematics, Physics                                                                                                    |                                                                                              |                               |  |
| Assessment methods and criteria | Subject passing criteria                                                                                                    | Passing threshold                                                                            | Percentage of the final grade |  |
|                                 |                                                                                                    | 50.0%                                                                                        | 50.0%                         |  |
|                                 |                                                                                                    | 50.0%                                                                                        | 50.0%                         |  |
| Recommended reading             | Basic literature                                                                                                    | https://www.mathworks.com/help/matlab/ https://www.mathworks.com/help/matlab/ref/format.html |                               |  |
|                                 | https://www.anaconda.com/products/distribution                                                                                                    |                                                                                              | s/distribution                |  |
|                                 |                                                                                                    | https://www.python.org/                                                                      |                               |  |
|                                 |                                                                                                    | https://support.microsoft.com/pl-pl/excel                                                    |                               |  |

Data wygenerowania: 10.04.2025 15:20 Strona 2 z 4

| Cumplementer : literation | https://www.mathuvarka.gover/lealin/mathale/maf/stackle-later-l                          |
|---------------------------|------------------------------------------------------------------------------------------|
| Supplementary literature  | https://www.mathworks.com/help/matlab/ref/double.html                                    |
|                           | https://www.mathworks.com/help/matlab/matlab_prog/operator-precedence.html               |
|                           | https://www.mathworks.com/help/matlab/characters-and-strings.html                        |
|                           | https://www.mathworks.com/help/matlab/learn_matlab/matrices-and-arrays.html              |
|                           | https://www.mathworks.com/help/matlab/dictionary.html                                    |
|                           | https://www.mathworks.com/help/matlab/trigonometry.html                                  |
|                           | https://www.mathworks.com/help/matlab/random-number-generation.html                      |
|                           | https://www.mathworks.com/help/matlab/ref/if.html                                        |
|                           | https://www.mathworks.com/help/matlab/ref/while.html                                     |
|                           | https://www.mathworks.com/help/matlab/ref/for.html                                       |
|                           | https://www.mathworks.com/help/matlab/ref/function.html                                  |
|                           | https://www.mathworks.com/help/matlab/ref/load.html                                      |
|                           | https://www.mathworks.com/help/matlab/ref/readmatrix.html                                |
|                           | https://www.mathworks.com/help/matlab/ref/readtable.html                                 |
|                           | https://www.mathworks.com/help/matlab/ref/plot.html                                      |
|                           | https://www.mathworks.com/help/matlab/ref/fill.html                                      |
|                           | https://www.mathworks.com/help/matlab/ref/matlab.graphics.chart.primitive.histogram.html |
|                           | https://www.mathworks.com/help/matlab/ref/scatter.html                                   |
|                           | https://www.mathworks.com/help/matlab/ref/trapz.html                                     |
|                           | https://www.mathworks.com/help/curvefit/fit.html                                         |
|                           | https://docs.python.org/3/library/stdtypes.html                                          |
|                           | https://medium.com/@thoashook/operations-in-python-69bbbef781a4                          |
|                           | https://docs.python.org/3/tutorial/introduction.html                                     |
|                           | https://docs.python.org/3/tutorial/controlflow.html                                      |

Data wygenerowania: 10.04.2025 15:20 Strona 3 z 4

|                                                                |                                                                                                    | https://docs.python.org/3/library/math.html?highlight=math#module-math  https://docs.python.org/3/library/random.html?highlight=math#module-math  https://docs.python.org/3/library/random.html?highlight=random#module-random  https://numpy.org/  https://pandas.pydata.org/ |  |
|----------------------------------------------------------------|----------------------------------------------------------------------------------------------------|----------------------------------------------------------------------------------------------------|--|
|                                                                | eResources addresses                                                                                                    | Adresy na platformie eNauczanie: Podstawy Programowania Inżynierskiego - Moodle ID: 24378 https://enauczanie.pg.edu.pl/moodle/course/view.php?id=24378                                                                                                    |  |
| Example issues/<br>example questions/<br>tasks being completed | <ul> <li>Write a function that calculates the trajectory of a bungee jumper.</li> <li>Make a linear approximation of a given set of points.</li> <li>Calculate basic statistics for a given dataset.</li> </ul> |                                                                                                    |  |
| Work placement                                                 | Not applicable                                                                                                    |                                                                                                    |  |

Document generated electronically. Does not require a seal or signature.

Data wygenerowania: 10.04.2025 15:20 Strona 4 z 4